## **Foreman - Feature #824**

# **Unattended installation monitoring**

04/06/2011 01:13 PM - Mohit Chawla

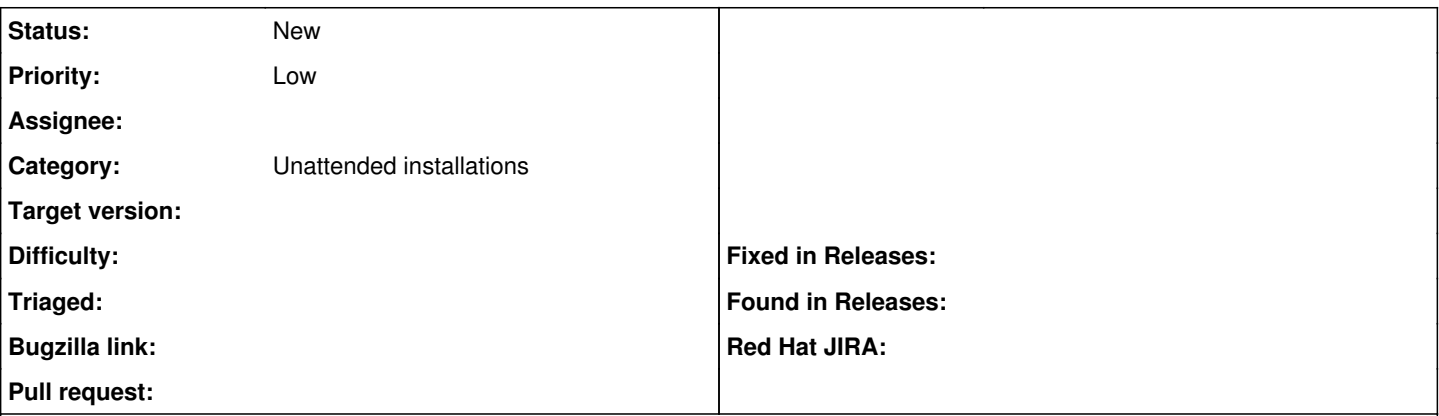

**Description**

To avoid manual troubleshooting for hosts that could not be brought up for some reason or brought up in a possibly bad/incomplete state,it would be nice to know where things went wrong. In Kickstart/preseed itself this might be not be possible ( not entirely sure ), but for eg., ( fsweetser on irc mentioned this ) a summary page listing status of hosts - whether the build process has started or not, in transition, complete, complete with warnings/errors etc. could be useful.

#### **History**

#### **#1 - 04/10/2011 06:16 AM - Jochen Schalanda**

Not really Foreman specific but really useful:

The Debian/Ubuntu installer and RHEL Kickstart support logging to a remote syslog host during installation.

For RHEL/CentOS it's documented in [28.10. Starting a Kickstart Installation](http://www.centos.org/docs/5/html/5.2/Installation_Guide/s1-kickstart2-startinginstall.html) (see syslog parameter).

For Debian/Ubuntu Linux the necessary kernel parameters are unfortunately not documented but you can simply add the log\_host and if necessary the log\_port (default is 514) parameters to the kernel line in your boot loader.

Prerequisite for this is a central log host listening on 514/udp which will aggregate the log messages.

### **#2 - 03/15/2016 03:37 AM - Ohad Levy**

*- Category set to Unattended installations*